# SRIMfit File List

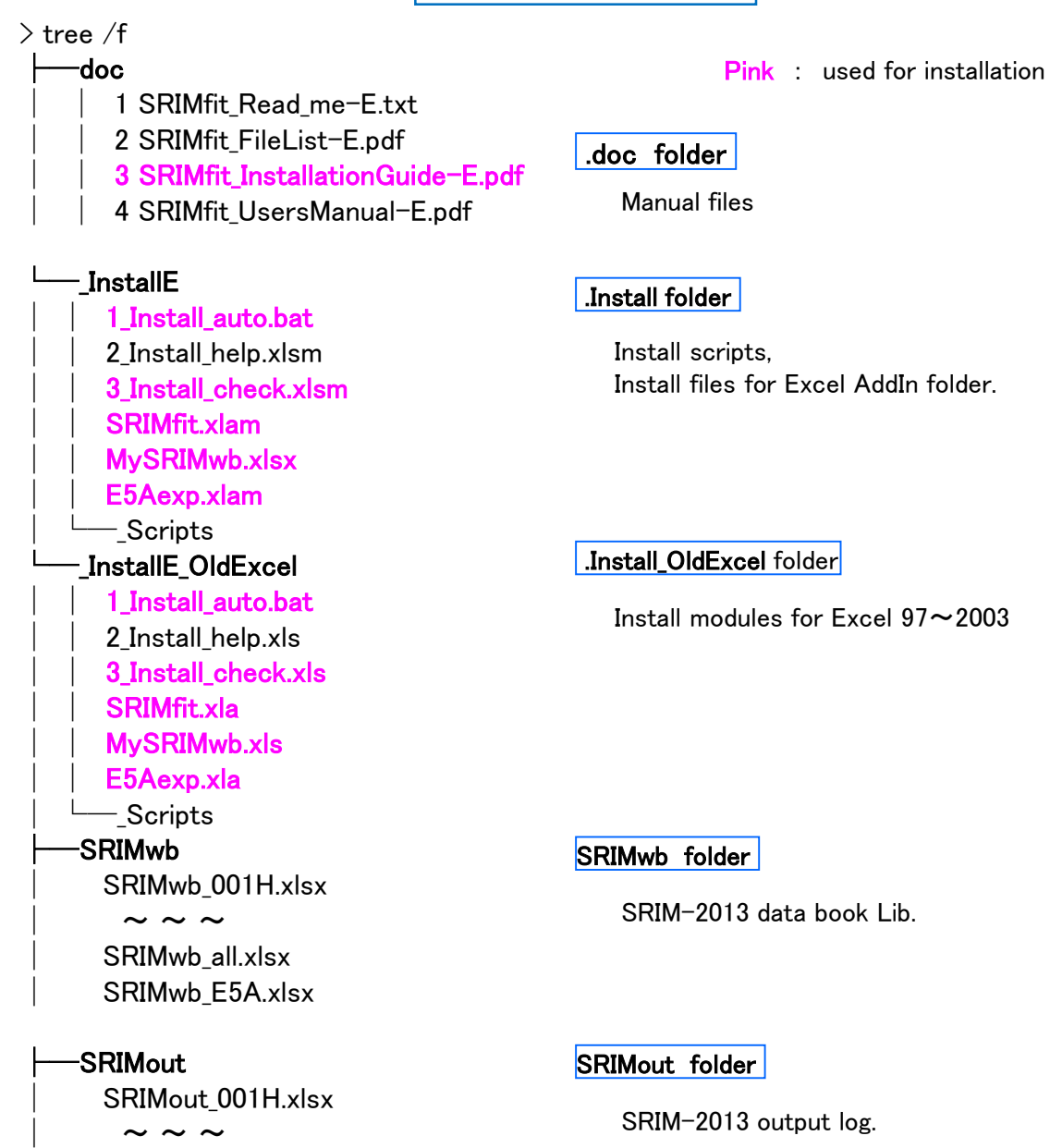

### SRIMfit File List

#### $\ge$  tree /f (cont)

## ├─lib

 $-x$ lsm E5Aexp\_ooo.xlsm SRIMfit\_ooo.xlsm

# ├─util │ └─srOut2Ws

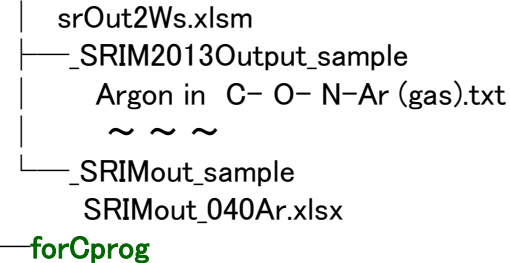

 $mk$  R(E) LET(E) array

Green : sample files

.xlsm folder

Original macro files

### util folder

SRIMfit utility files

├─example  $-1$  Install\_Check sr\_eg\_AddIn.xlsm -2 RIKEN\_Exp E5A06\_IC\_RangeAna.xlsx E5A07\_EspcComp.xlsx  $\sim$   $\sim$   $\sim$ 

│ │ └─sample\_cpp

example folder

SRIMfit example sheets